Das Bild zeigt einen stark vergrößerten Querschnitt eines Laubblatts. An der Blattunterseite ist eine Spaltöffnung eingezeichnet.

Bei Laubblättern kommen an der Blattunterseite pro Quadratmillimeter (mm<sup>2</sup>) 100 bis 500 Spaltöffnungen vor. Mit einem Mikroskop erkennt man, dass jeweils zwei aneinander liegende bohnenförmige Zellen eine solche Spaltöffnung bilden. Man bezeichnet diese Zellen als Schließzellen. Die Schließzellen sind an ihren Enden fest miteinander verbunden. Gemeinsam umschließen sie einen Spalt, den sie mehr oder weniger weit öffnen oder schließen können. Über den Spalt ist der Hohlraum zwischen den Zellen des Blatts mit der Umgebungsluft verbunden. Diesen Hohlraum bezeichnet man als Interzellularraum. Mit den beiden Schließzellen können die Pflanzen den Gasaustausch und die Wasserverdunstung über die Blätter regulieren. Wenn die Schließzellen Wasser aufnehmen, werden sie prall und verändern ihre Form: der Spalt öffnet. Umgekehrt schließt sich der Spalt, wenn die Schließzellen Wasser abgeben. Dass sich der Spalt durch die Wasseraufnahme der Schließzellen tatsächlich öffnet, kann man mit einem Fahrradschlauch nachvollziehen – probier´s doch mal aus.

Bei den meisten Pflanzen kommen Spaltöffnungen ausschließlich auf der Blattunterseite vor. Bei Gräsern findet man sie auf beiden Blattseiten und bei Schwimmblattpflanzen wie der Seerose nur auf der Blattoberseite.

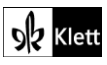